#### IN SPACE, NO ONE CAN HEAR YOU SNAP ...

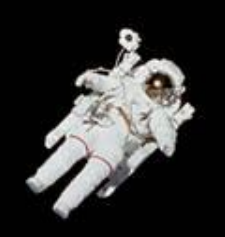

## DEV TREK TREK THE NEXT GENERATION

**Igor Ljubuncic | Developer Advocate | Canonical | Stardate 99068.39**

### Igor Ljubuncic

- Developer Advocate
- Linux
- Books
- Petrolhead

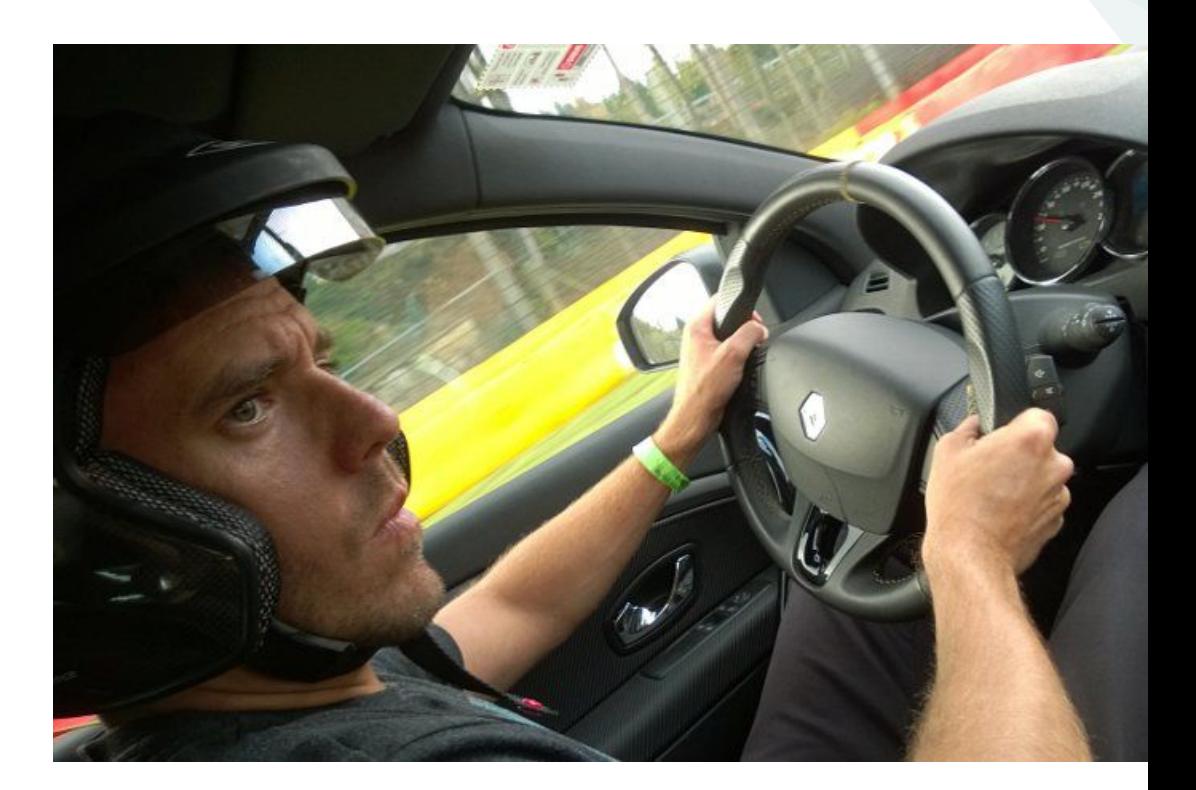

#### What are we going to do?

- Talk about snaps, talk about you and me
- Snap, huh, yeah, what is it good for?
- Architecture, syntax
- Publishing to the Snap Store
- ????
- Profit!

## "What be snaps?"

-- Niccolo Machiavelli

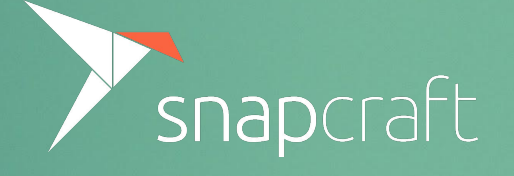

#### What be snaps?

- Snaps are self-contained software packages
- Work on all major Linux distributions (40+) without modification
- Simple to create and publish (with reason)
- Safe automatic updates

#### Traditional methods of software delivery

- Knowledge of Linux internals
- Complex packaging code
- Not transactional
- Unbounded
- **Risky**

# "But why snaps?"

-- Zoolander

@ Copyright Zoolander 2 by Panorama Films, Red Hour Films and Scott Rudin Prod; used for illustration purposes only

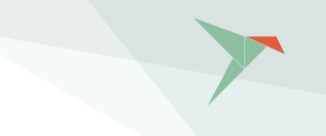

### Out of the box discovery by millions

- All Ubuntu versions since 14.04
- 40+ Linux distributions
- All software welcome,

regardless of license or cost

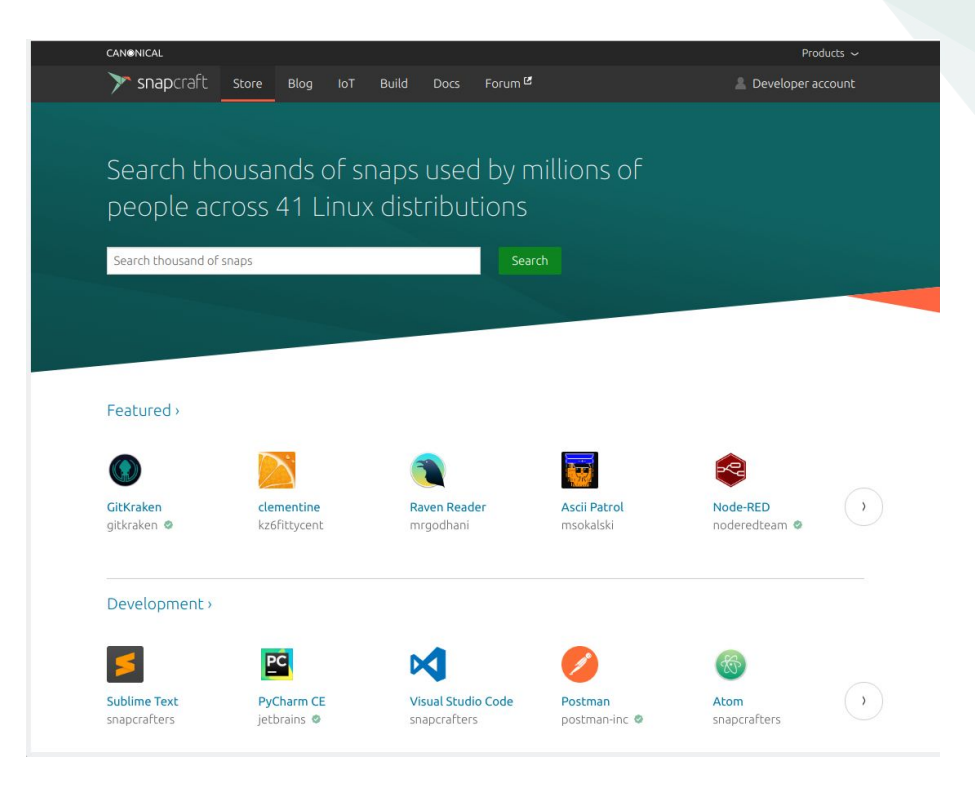

#### Click & Install

- One snap to rule them all ...
- Consistent behaviour
- Fewer moving parts

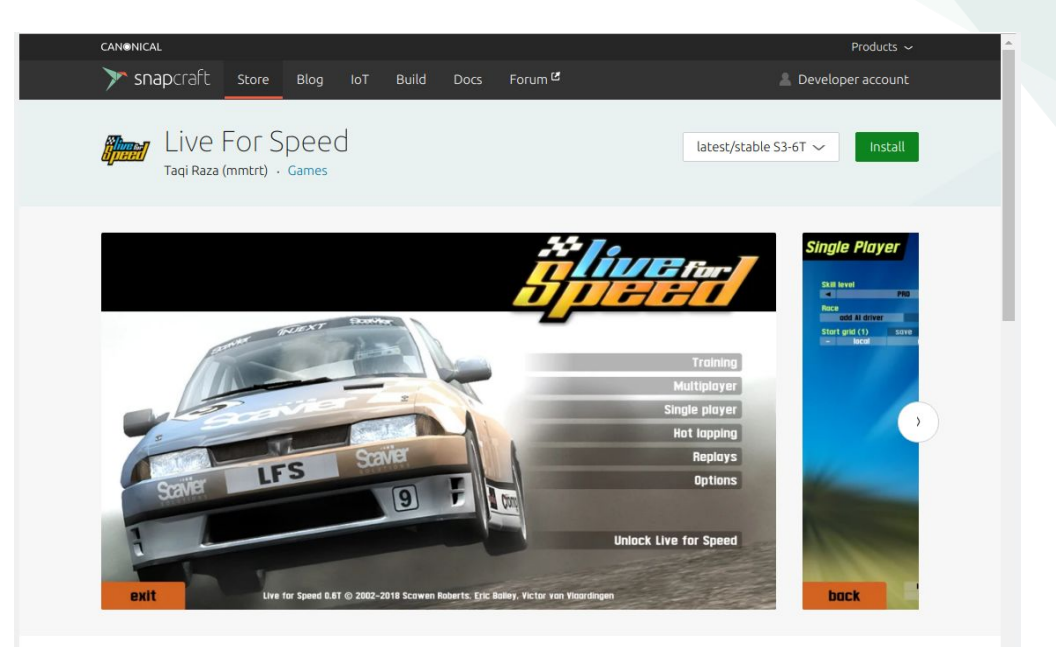

#### Live for Speed (LFS) is a online racing simulator.

Live for Speed is a serious racing simulator. No arcade modes, no steering aids -YOU have to do the driving.

The forces affecting the car's motion are simulated individually at each wheel. We recommend the use of a steering wheel, because although you can use the keyboard and/or mouse, a wheel and pedals provide a lot more accuracy. The

#### Details for Live For Speed

License Proprietary

Last updated 12 March 2019

Share this snap

#### Analytics

● See the growth across geos & measure impact of each release

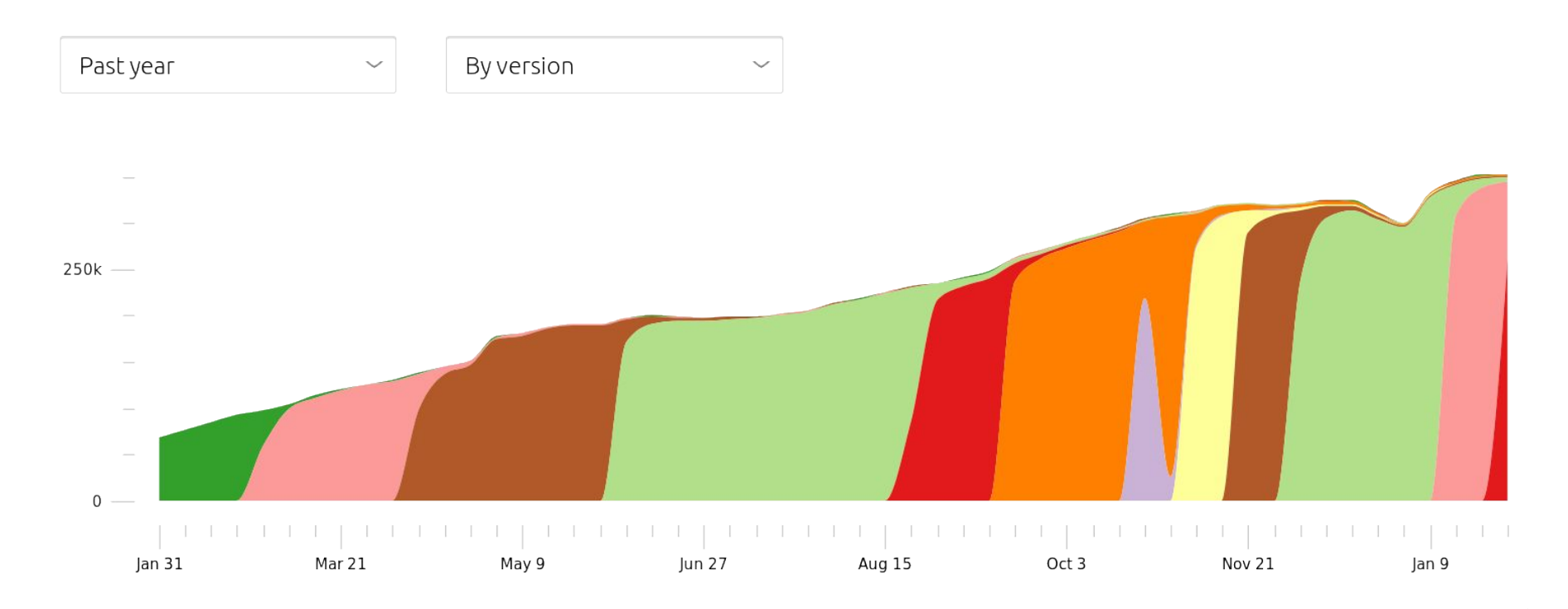

### Full control of update lifecycle

- Updates published instantly
- Cryptographically signed
- Risk-based channels
- OS frozen or EOL? Not a problem!
- Updates, 4 times/day

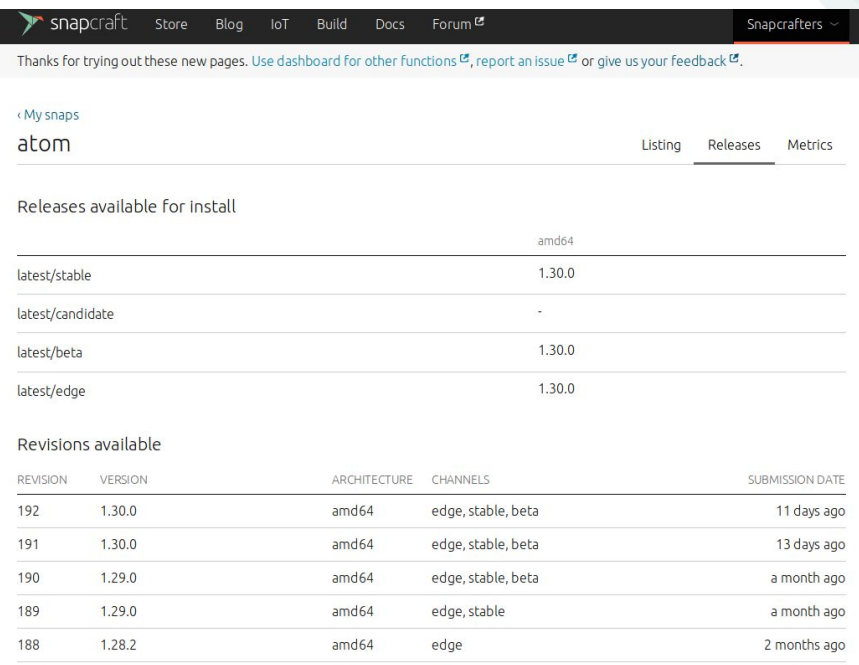

#### **Snap a day (or rather four times a day) keeps the doctor away!**

## "How does it work?"

-- Friedrich Nietzsche

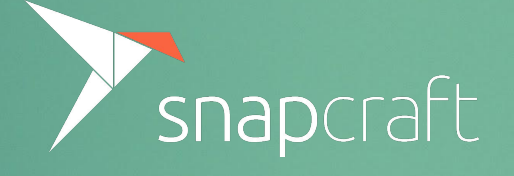

#### Snap major components

- Snapd background service to install and run snaps
- Snap userspace component of the snapd service, e,g:

snap install foo

- Snap Store central, online repository of snap applications
- Snapcraft command line tool to build and publish snaps

#### The world of snaps

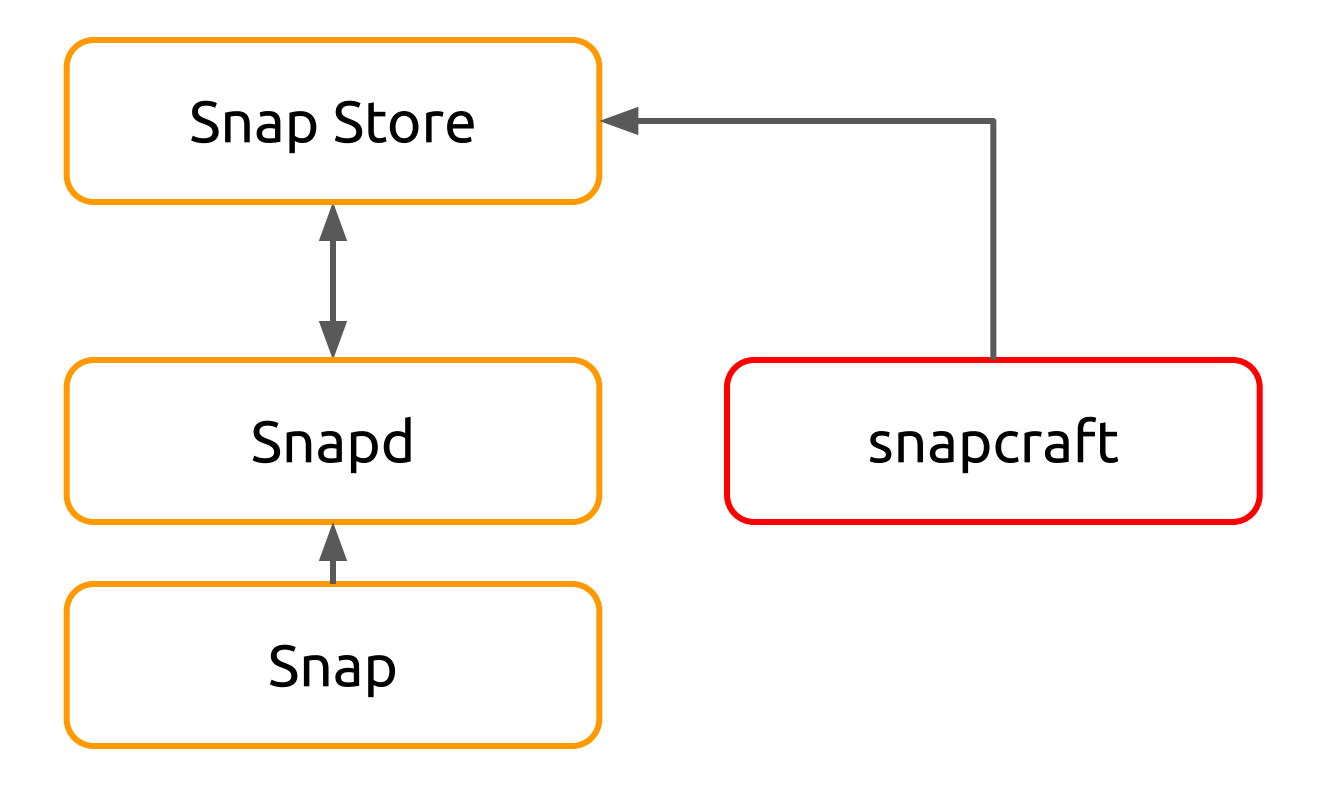

#### Snapcraft capabilities

- Command-line tool to build and publish snaps
- Snaps as final artifact
- Snap = single compressed SquashFS filesystem
- Application code  $+$  declarative metadata
- Format extension .snap

#### Where does it all start?

- Build configuration in snapcraft.yaml
- YAML syntax
- Similar to RPM spec file ...

#### Snapcraft.yaml (just an example)

```
name: wethr
version: "1.4.0"
summary: Command line weather tool.
description:
    Get current weather.
base: core18
apps:
   wethr:
    command: wethr
    plugs:
     - network
parts:
   wethr:
    plugin: nodejs
    source-tag: "v1.4.0"
    source: https://github.com/twobucks/wethr.git
```
#### Metadata

Mandatory fields: name, version, summary, description

name: wethr version: "1.4.0" summary: Command line weather tool. description: Get current weather.

#### Metadata

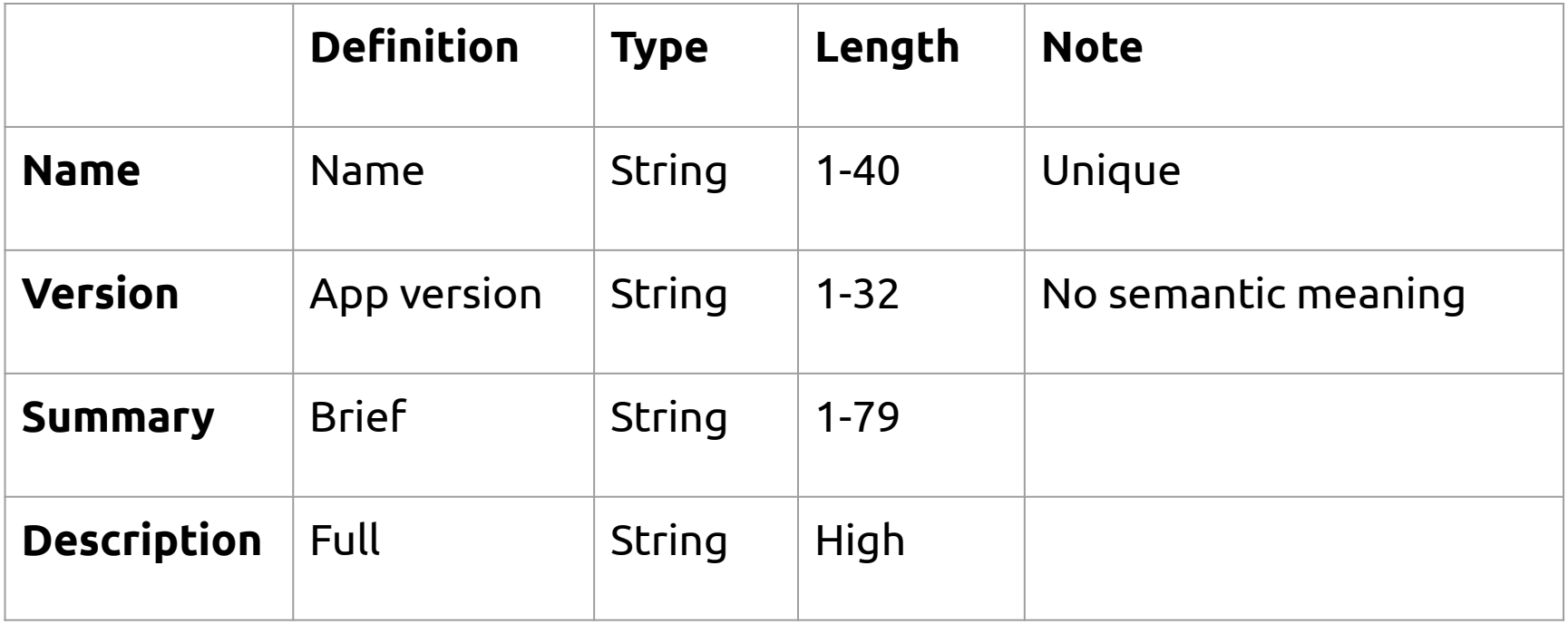

#### Confinement level

- Isolation & security
- Snaps cannot change other snaps
- Snaps cannot change system
- Different confinement levels
- Interfaces

#### Confinement level

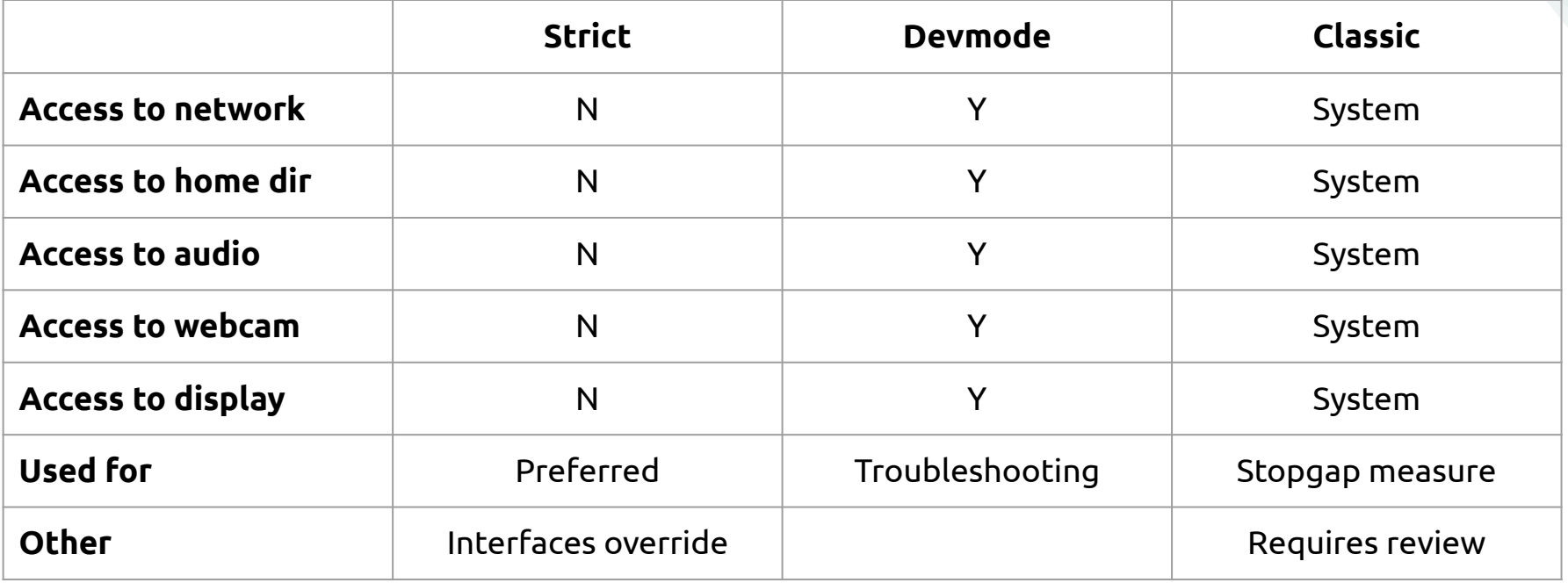

Wethr example - confinement: strict

#### Application isolation

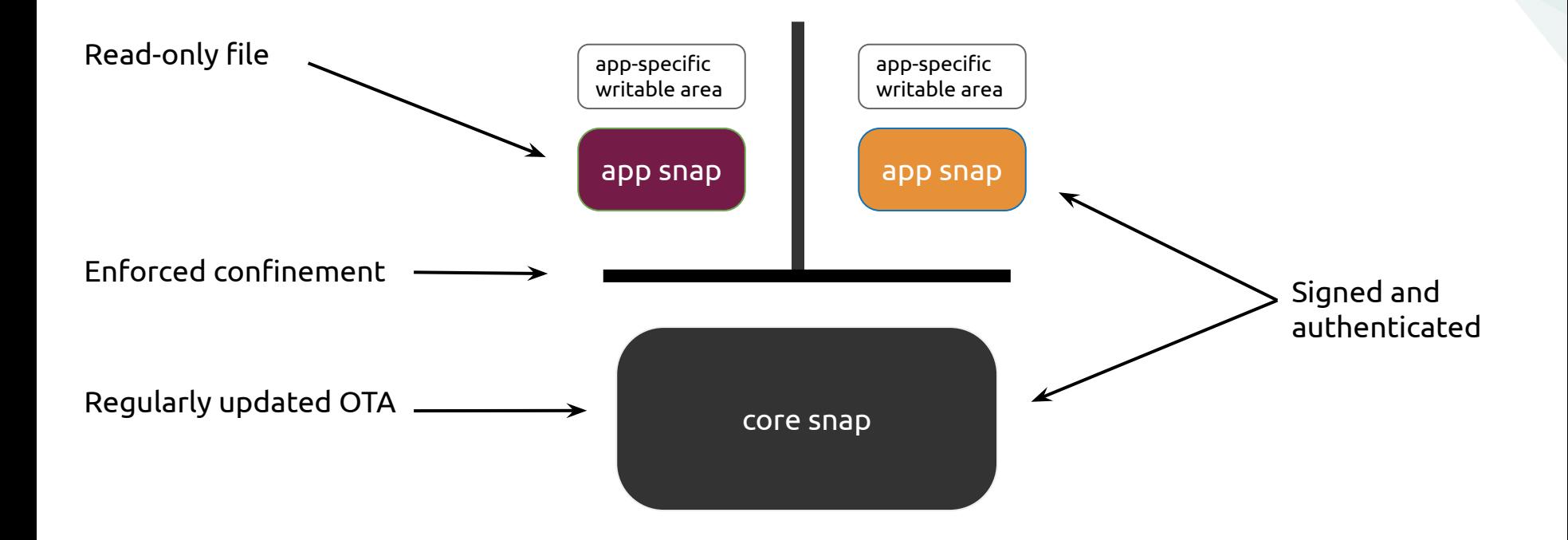

https://docs.snapcraft.io/core/snapd

#### Base

- In general, snaps cannot see the root FS on end user systems
- Applications need some location to act as the root FS
- Base special kind of snap /w minimal set of libraries
- Mounted as root FS for applications
- The core18/20 base is recommended

base: core18

#### Build definition

```
apps:
   wethr:
   command: wethr
   plugs:
    - network
parts:
   wethr:
   plugin: nodejs
   source-tag: "v1.4.0"
   source: https://github.com/twobucks/wethr.git
```
#### Build definition - apps

apps:

wethr:

command: wethr

plugs:

- network
- apps: defines the application(s) in the snap
- wethr: defines a block for the wethr application
- command: defines the path to executable
- plugs: access resources not available under strict confinement

#### Build definition - parts

```
parts:
   wethr:
   plugin: nodejs
   source-tag: "v1.4.0"
   source: https://github.com/twobucks/wethr.git
```
- parts: sources needed to assemble the app
- plugin: language specific tools
- source-tag: tag for source repositories under version control
- source: URL or path to download for the build

#### Snapcraft commands

build Builds artifacts based on the snapcraft.yaml. clean Remove content - cleans downloads, builds or... init Initializes a snapcraft project. push Pushes a snap to the online snap store. register Begisters a snap with the online snap store. snap Create a snaps.

And more ...

#### Application build process

- Clean environment
- No library dependencies or conflicts

snapcraft

#### Snap created

- There could be errors later in the series
- Successful build <name>.snap

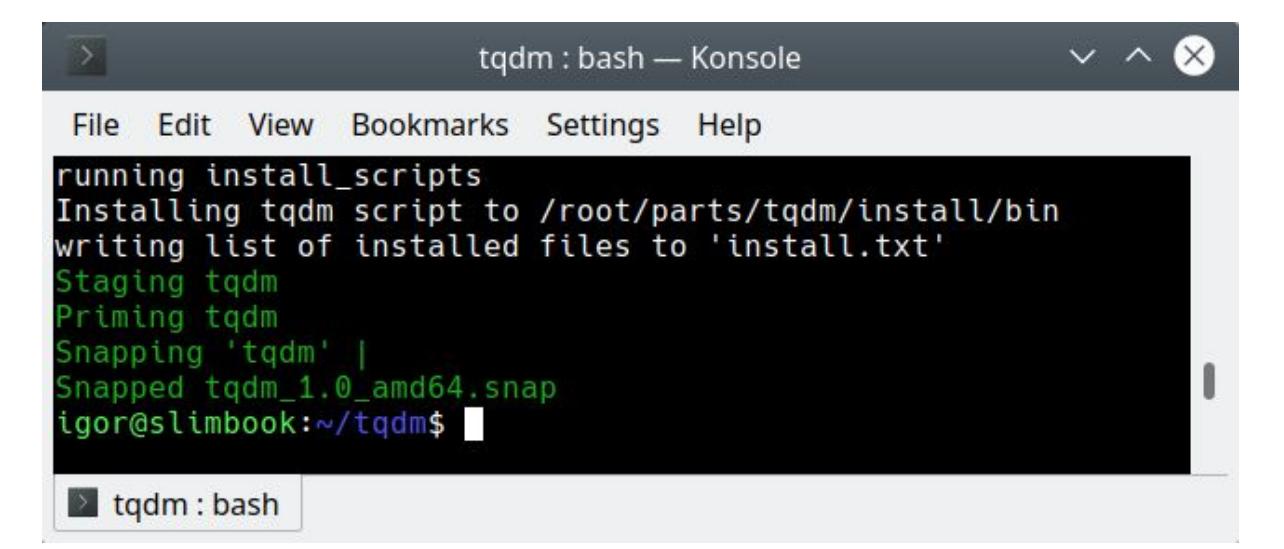

#### Snap file format

● Unpack snap or mount as loopback device:

```
unsquashfs <file>.snap
```
mount <file>.snap <mount point> -t squashfs -o loop

drwxr-xr-x 2 igor igor 4096 Dec 5 12:48 bin/ -rwxr-xr-x 1 igor igor 61 Dec 5 12:48 command-tqdm.wrapper\* drwxr-xr-x 3 igor igor 4096 Dec 5 12:48 etc/ drwxr-xr-x 4 igor igor 4096 Dec 5 12:48 lib/ drwxr-xr-x 3 igor igor 4096 Dec 5 12:48 meta/ drwxr-xr-x 3 igor igor 4096 Dec 5 12:48 snap/ drwxr-xr-x 6 igor igor 4096 Apr 16 2018 usr/

#### Snap file format

- Concept similar to LD\_LIBRARY\_PATH
- \$SNAP\* environment variables
	- \$SNAP (install path, RO)
	- \$SNAP\_DATA (path in /var, RW)
	- \$SNAP\_USER\_DATA (path in /home, RW)
	- And others

### Publishing a snap

- Create your dev account
- Register your app's name
- Release your app

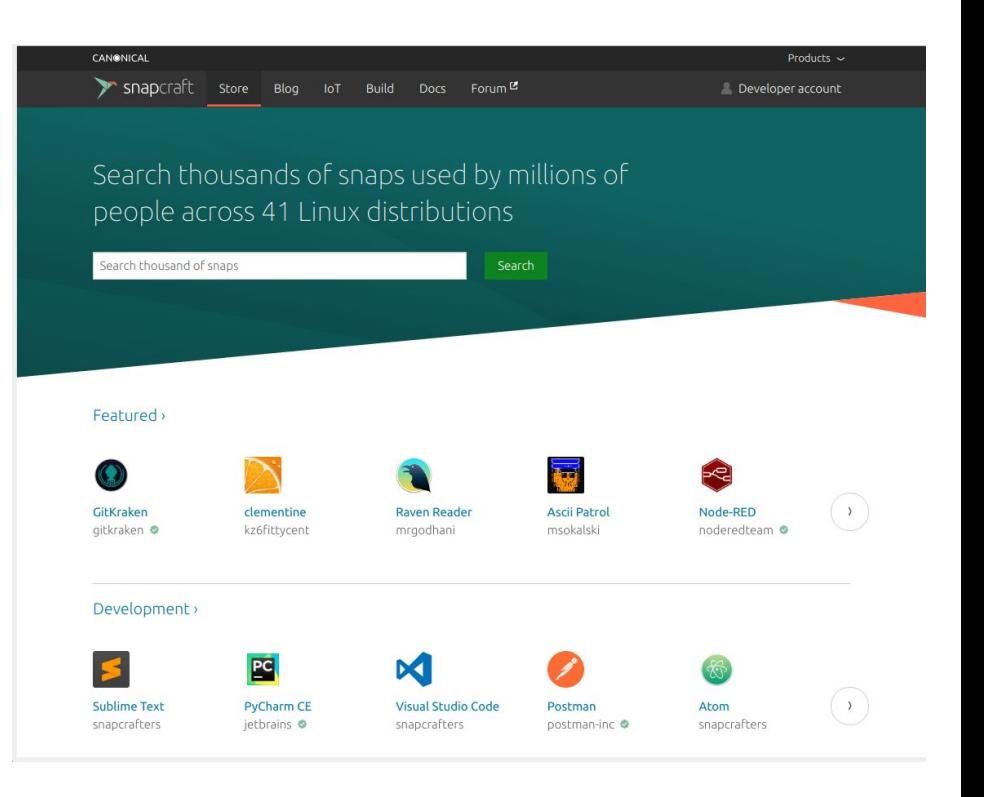

#### Publishing a snap

snapcraft login

snapcraft push --release=<channel> <file>.snap

#### Store channels

<track>/<risk>/<branch>

- Track trade-off between stability and new features
- Risk multiple supported releases of the same application
- Branch optional for temporary releases and bug-fixing

--channel=latest/edge

#### Tracks

- $\bullet$  Default = latest
- Minor updates, e.g 2.0.1, 2.0.2
- Major updates, e.g. 2.1, 2.2
- Long-Term Support, e.g. 3.2, 4.1

#### Risk

- Most important aspect of channels
- Levels: stable, candidate, beta, and edge

--stable, --channel=stable, --channel=latest/stable

● Users can switch between channels

#### Upload to the store

- Do not use stable right away
- Staged deployment

snapcraft push --release=beta <file>.snap

- Automated checks  $+$  manual review
- Compelling page

# "Questions?"

-- Audience (you)

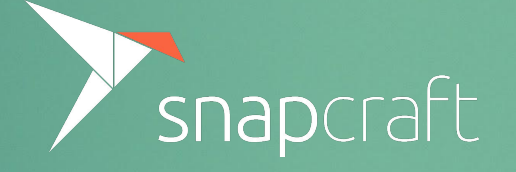

# Thank you!

igor.ljubuncic@canonical.com

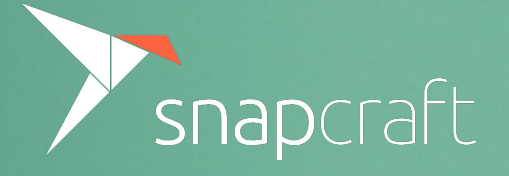